# **Beratung & Therapie** für Frau e n

#### **Spurenloses Surfen im Internet**

Sie können aber auch eine weitere Variante wählen, um Ihre Browser-Aktivitäten im Vorhinein geheim zu halten. Beim "InPrivate-Surfen" speichert der Browser keine Browserdaten mehr. Sie surfen insofern nicht anonym, als dass nicht Ihr Provider (der Internetanbieter) oder Betreiber von Webseiten Sie anhand Ihrer IP orten können.

#### **Was wird im Privaten Modus nicht gespeichert?**

- Besuchte Seiten
- Einträge in Formular- und Suchfelder
- Passwörter: Neue Passwörter werden nicht gespeichert.
- Einträge im Download-Manager
- Cookies
- Zwischengespeicherte Webinhalte (Cache) und Offline-Webinhalte und Benutzerdaten

So surfen Sie im Privaten Modus in den verschiedenen Browsern:

#### **Im Internet Explorer:**

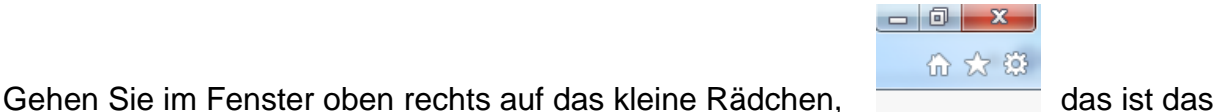

Symbol für den Menüpunkt EXTRAS. Dann klicken Sie auf "Sicherheit" und dann auf "In Private Browsen". Das Browserfenster öffnet sich neu und zeigt Ihnen oben an, dass Sie nun im Privatmodus sind.

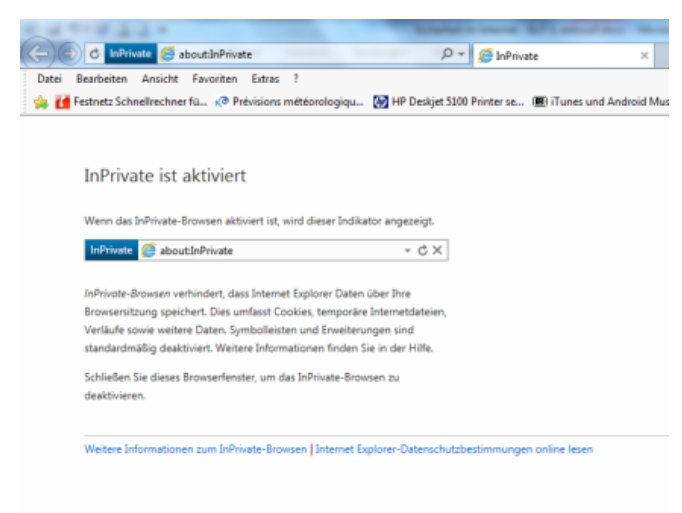

#### **Im Mozilla Firefox:**

Gehen Sie oben Links auf das Wort **Firefox** und klicken Sie auf "**Neues Privates**

**Fenster"**. Das Private Fenster öffnet sich und Sie sind im Privatmodus, was Ihnen auch angezeigt wird:

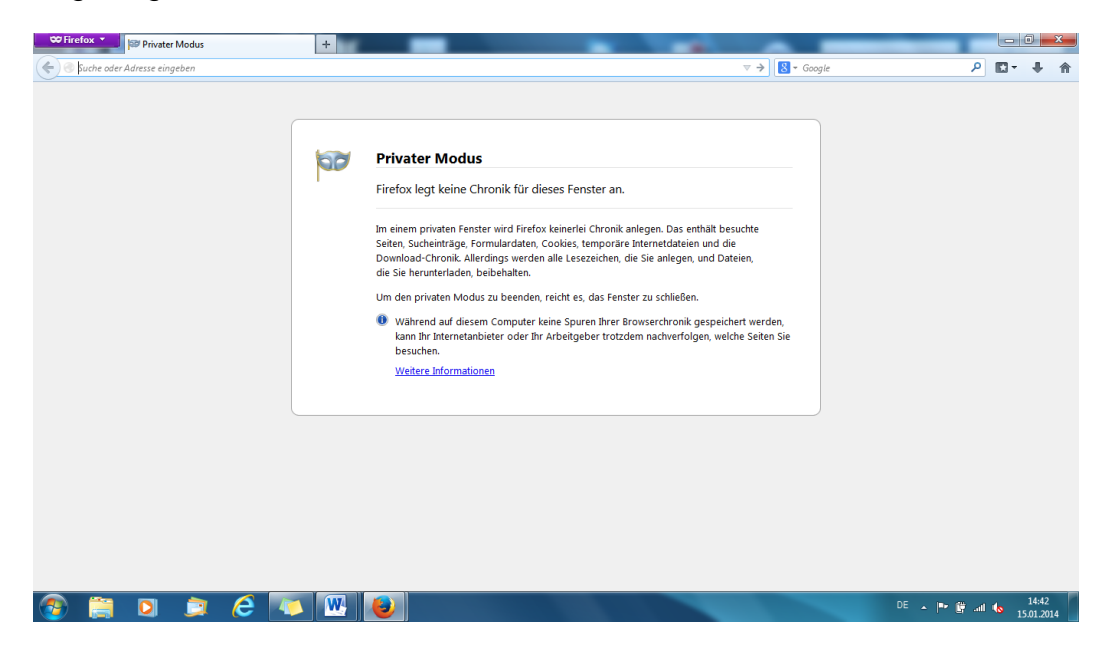

#### **Bei Google Chrome:**

Bei Google Chrome Browser heißt der Privat-Modus: Inkognito-Modus

Klicken Sie in der Symbolleiste des Browsers auf das "Chrome-Menü"

Wählen Sie "**Neues Inkognito-Fenster"** aus.

Ein neues Fenster wird geöffnet, in dessen Ecke das Inkognito-Symbol angezeigt wird. Im anderen Fenster können Sie wie gewohnt weiter surfen.

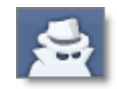

 $\equiv$ 

### **In allen Fällen des Privat-Modus surfen gilt auch hier:**

Im diesem Modus wird lediglich verhindert, dass die Browser Informationen über die von Ihnen aufgerufenen Seiten speichern. Es ist jedoch möglich, dass die von Ihnen besuchten Seiten weiterhin Informationen zu Ihrem Besuch speichern.

Alle auf Ihrem Computer oder auf Mobilgeräten gespeicherten Dateien bleiben erhalten.

**Außerdem wichtig zu wissen:** Sie surfen insofern nicht anonym, als dass Ihr Provider

(der Internetanbieter) oder Betreiber von Webseiten Sie anhand Ihrer IP orten kann.

## Wenn Sie aber alle Vorschläge beherzigen, sind Sie schon wesentlich privater und sicherer unterwegs.